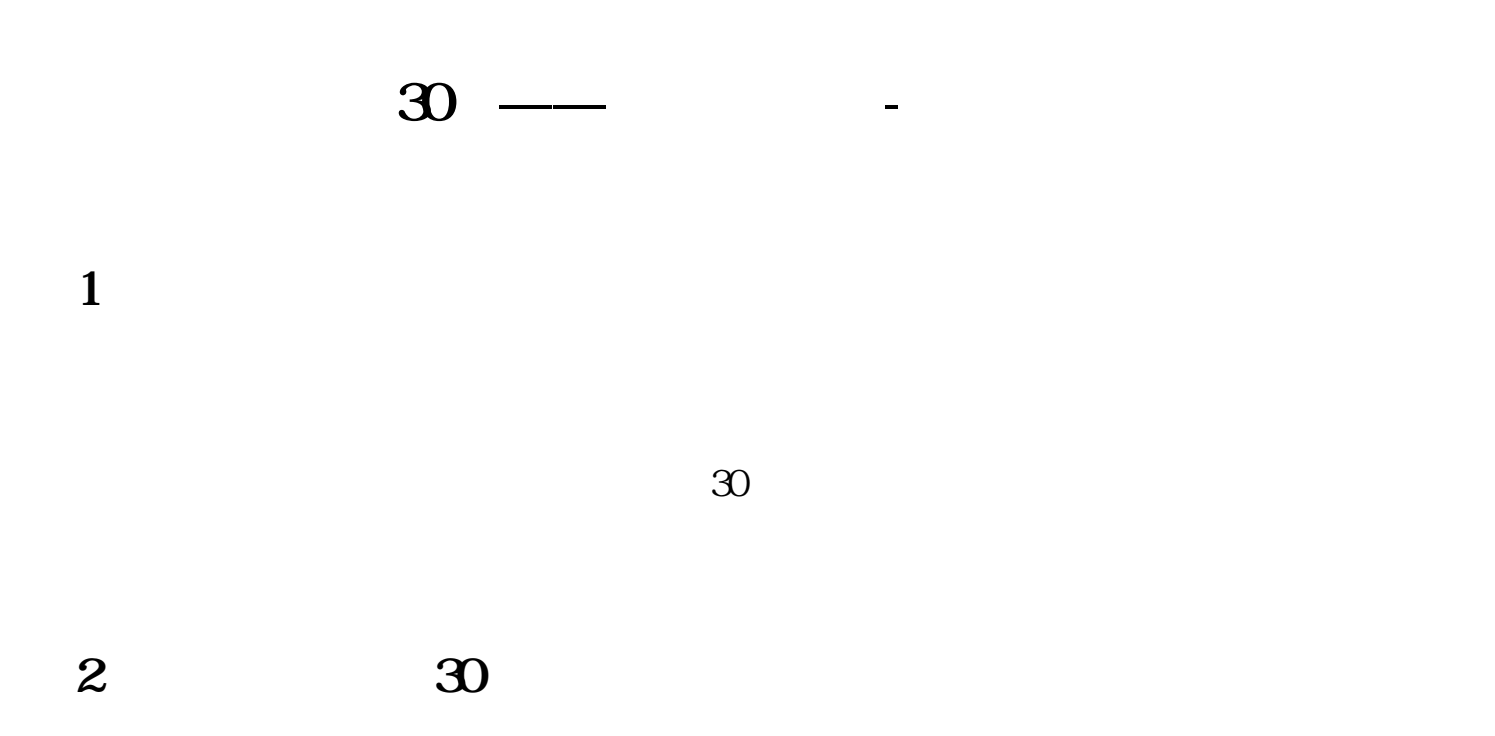

 $10$ 

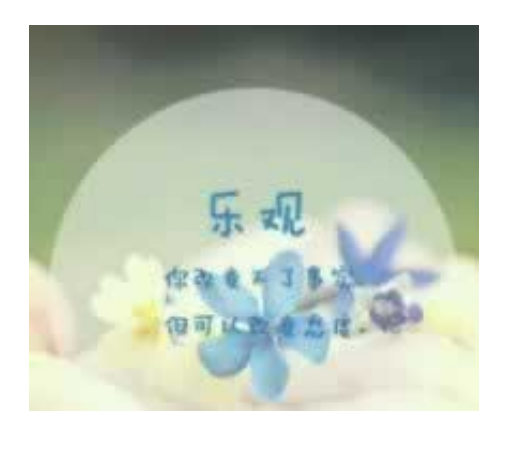

下面。我们想要想要做好,我们的人都能够做到了。我们的人都能够做到了。我们的人都能够做到了。我们的人都能够做到了。我们的人都能够做到了。

.千万不要和客服理论,(如果您赢得的人,或一定要记住。)

, and the contract of the contract of the contract of the contract of the contract of the contract of the contract of the contract of the contract of the contract of the contract of the contract of the contract of the con

ll)

**2.1、方法超简单**

**2.2、操作方法**

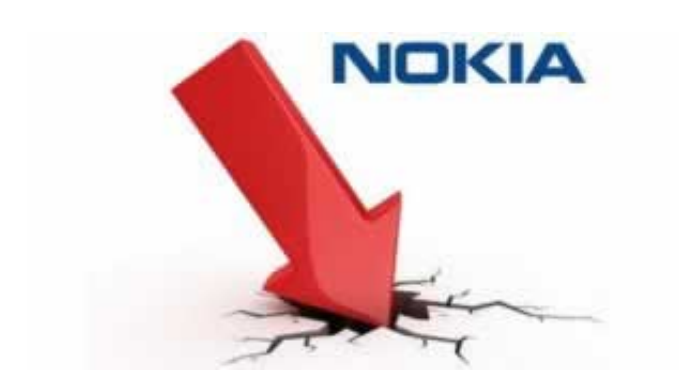

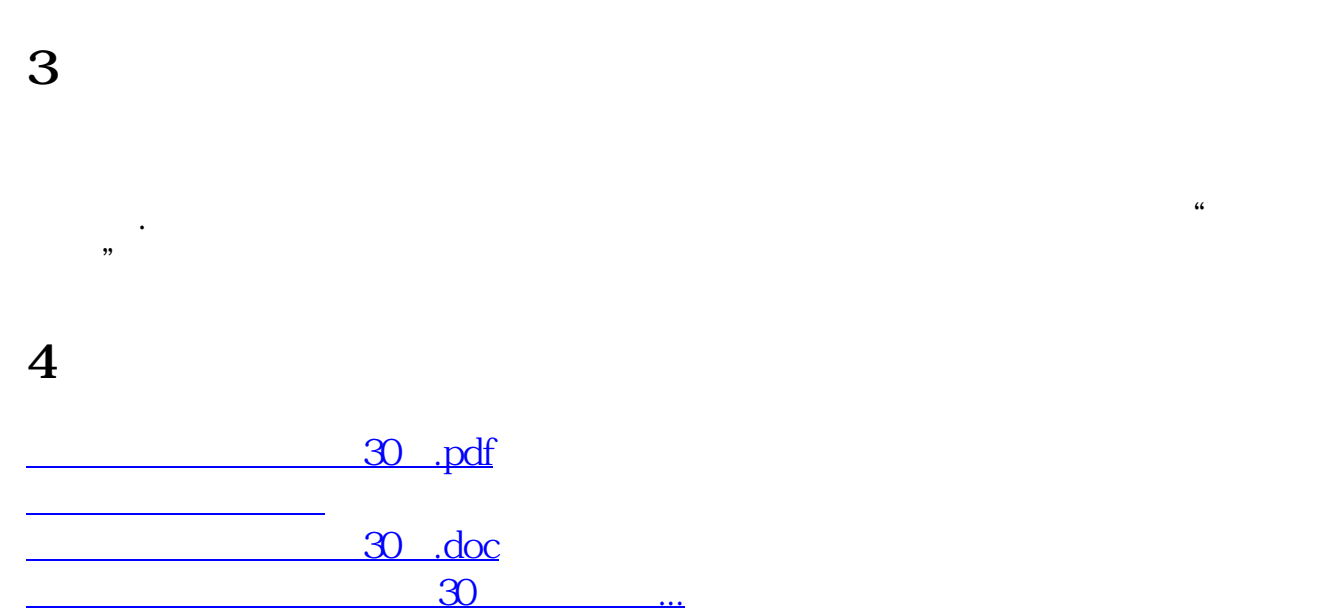

- $\bullet$
- 出版时间:2017-11-14  $\bullet$
- $\bullet$
- $\bullet$
- $\boldsymbol{\Psi}$ 14.00  $\bullet$
-